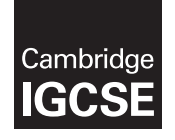

**Cambridge International Examinations**  Cambridge International General Certificate of Secondary Education

#### **COMPUTER SCIENCE 0478/21**

Paper 2 **October/November 2016**

MARK SCHEME Maximum Mark: 50

**Published** 

This mark scheme is published as an aid to teachers and candidates, to indicate the requirements of the examination. It shows the basis on which Examiners were instructed to award marks. It does not indicate the details of the discussions that took place at an Examiners' meeting before marking began, which would have considered the acceptability of alternative answers.

Mark schemes should be read in conjunction with the question paper and the Principal Examiner Report for Teachers.

Cambridge will not enter into discussions about these mark schemes.

Cambridge is publishing the mark schemes for the October/November 2016 series for most Cambridge IGCSE®, Cambridge International A and AS Level components and some Cambridge O Level components.

® IGCSE is the registered trademark of Cambridge International Examinations.

This syllabus is approved for use in England, Wales and Northern Ireland as a Cambridge International Level 1/Level 2 Certificate.

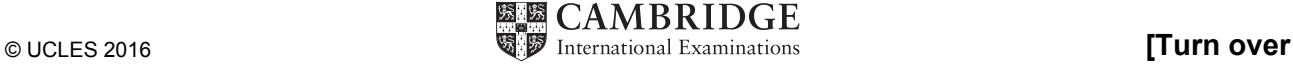

# **www.xtrapapers.com**

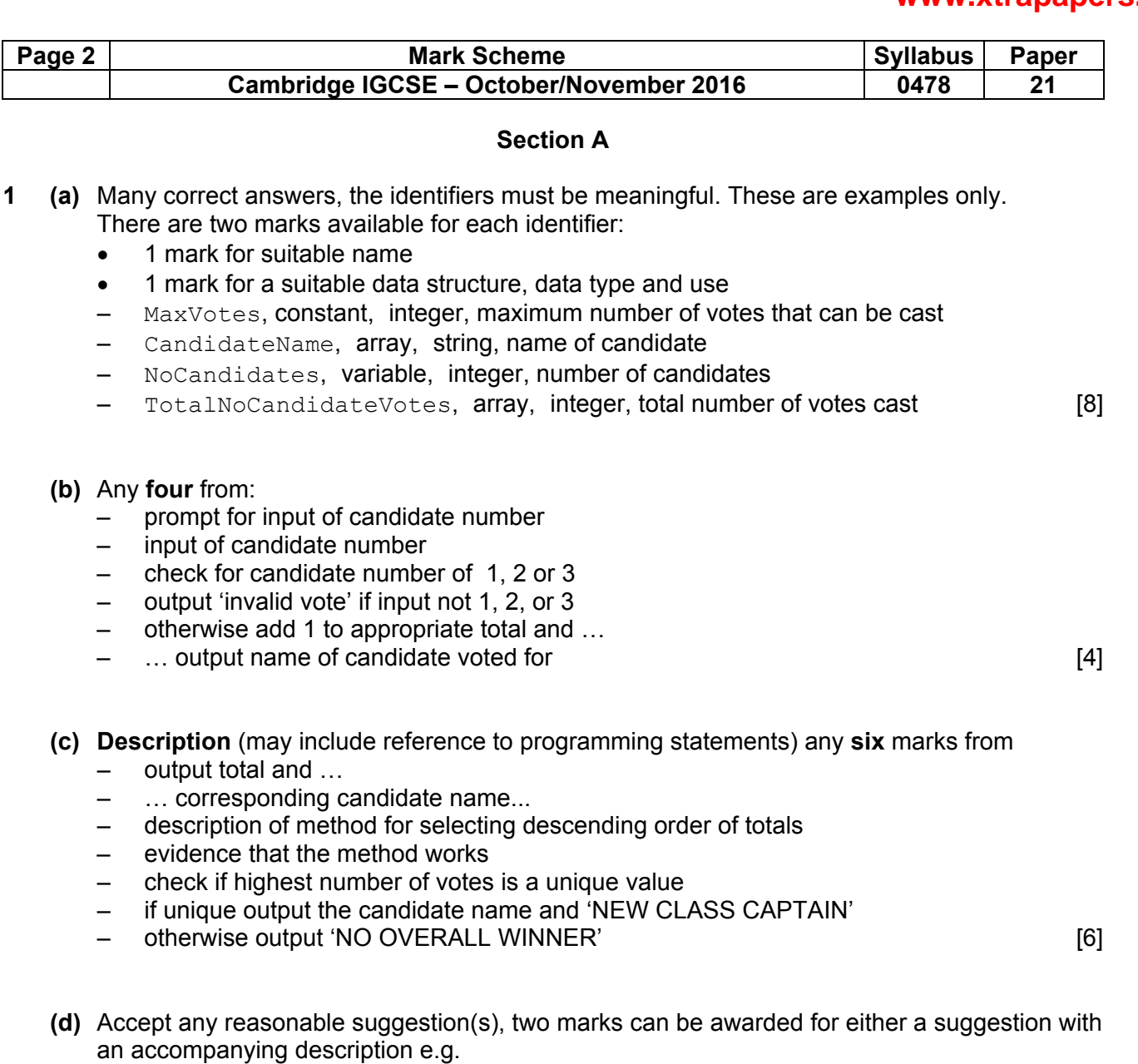

– re run the voting (1) without the least popular candidate (1)

or accept two different suggestions e.g.

- re run the voting
- give the teacher the casting vote. [2]

## **www.xtrapapers.com**

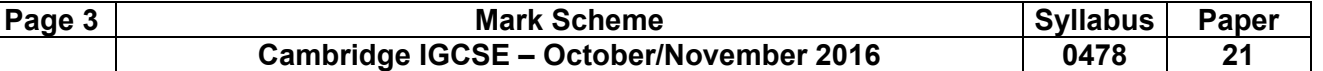

#### **Section B**

### **2 (a)** 1 mark for each change

 $-$  Line 2: OutRange = 0

- $-$  Line 6: should be OutRange = OutRange + 1
- Line 7: not needed
- $-$  Line 8: NEXT X should be NEXT Count / Line 3: FOR Count = 1 TO 10 should be FOR  $X = 1$  TO 10 [4]

 **(b)** 

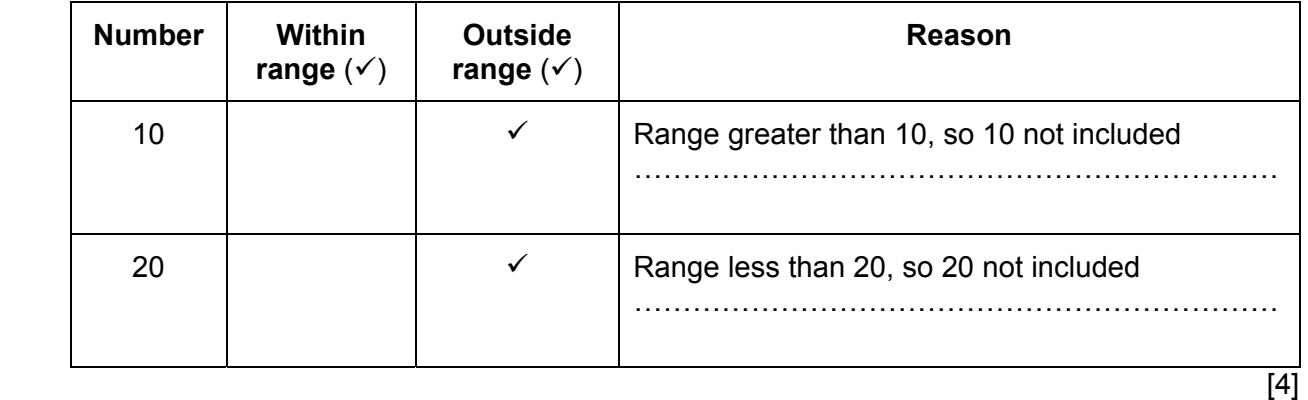

**3** 

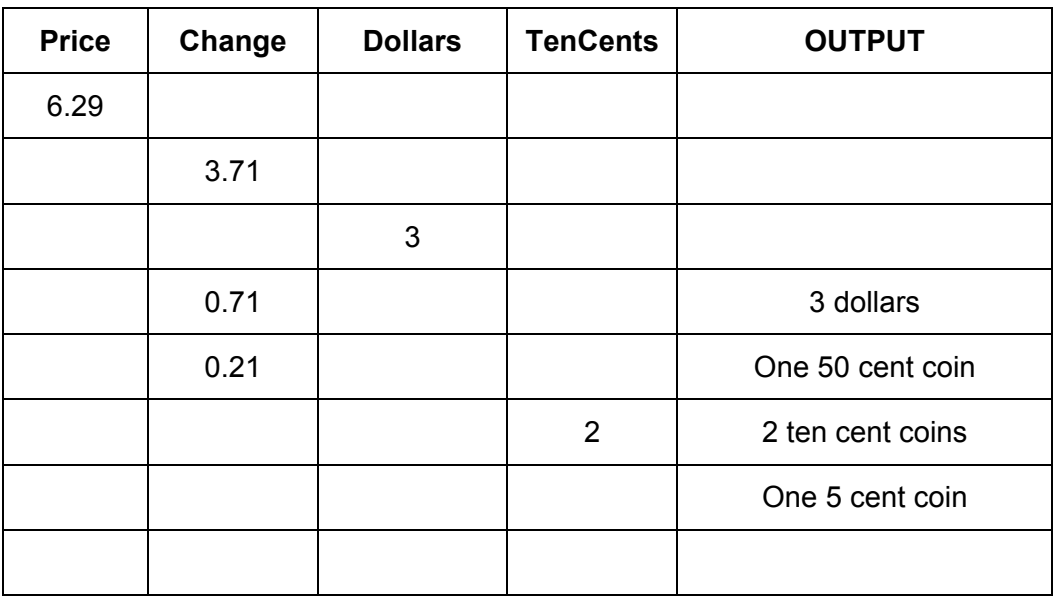

(1 mark per correct column)

 $[5]$ 

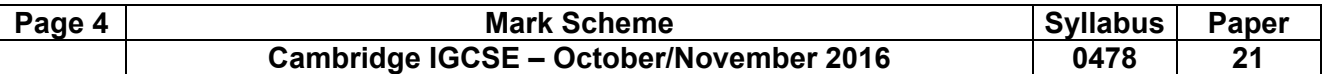

**4** 1 mark for each correct link up to maximum of 3 marks

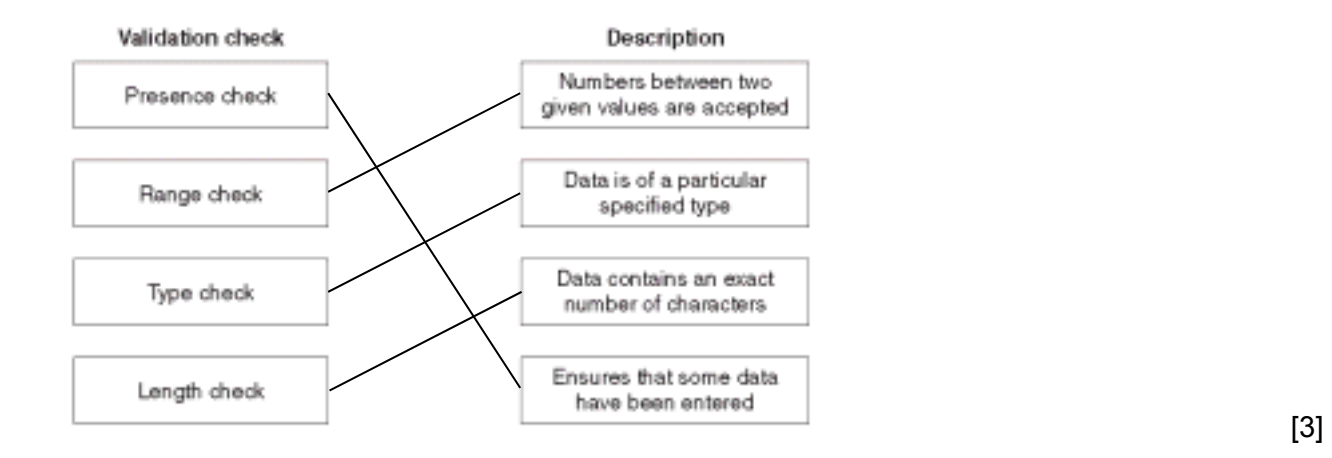

- 
- **5** For each example **1 mark** for **correct structure**, **1 mark** for **appropriate content** inside loop and **1 mark** for **reason.** There are many correct answers these are only samples

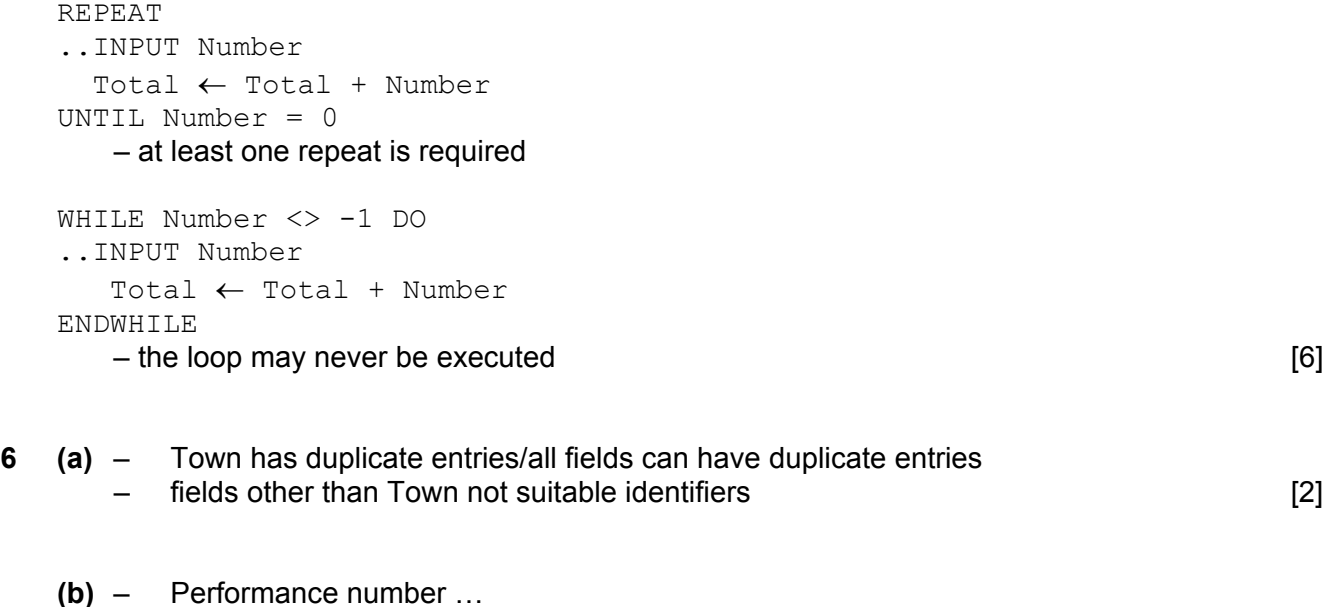

– … uniquely identifies each performance [2]

© UCLES 2016

## **www.xtrapapers.com**

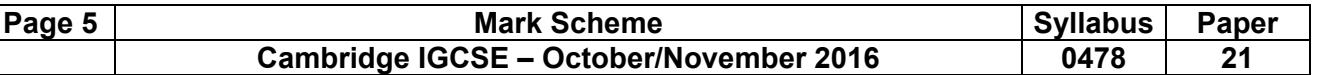

 **(c)** 

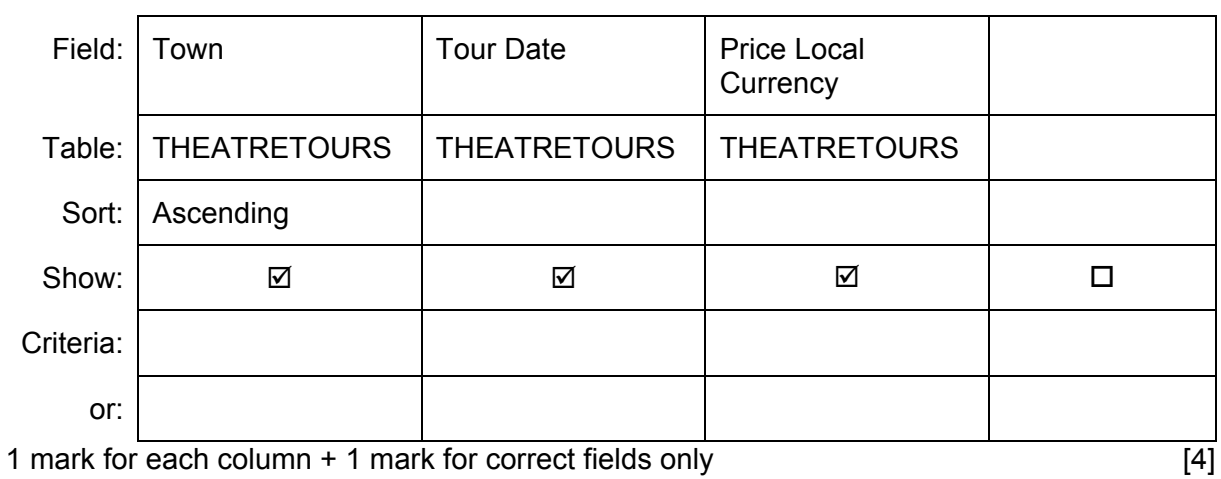